## **Application: gvSIG desktop - gvSIG bugs #770**

**Can't load a "wrong" shapefile**

06/12/2012 04:11 PM - Manuel Madrid

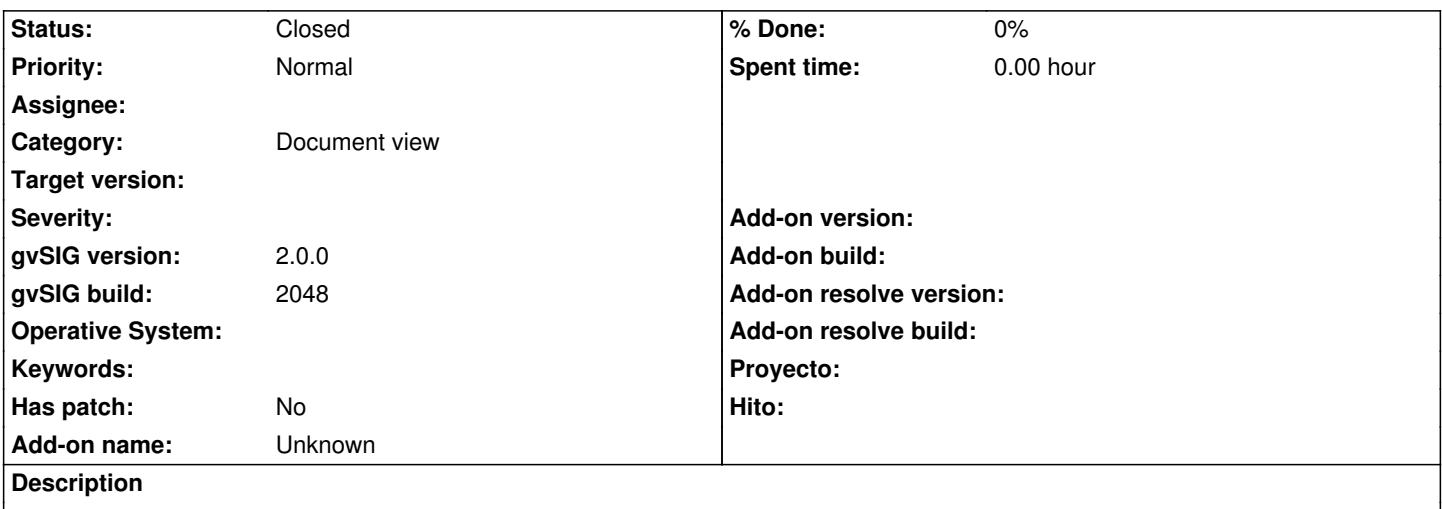

1. Add layer > file

2. Select the attached shapefile

3. Nothing happens.

4. From that moment on, the file browser window don't show layers nor folders so is not possible to load file layers anymore.

This file has been created with gvSIG 1.11.

## **History**

## **#1 - 06/12/2012 04:14 PM - Manuel Madrid**

*- File gvSIG\_loading\_variante\_AVE\_shp.log added*

Attached the log file.

## **#2 - 01/13/2014 01:51 PM - Álvaro Anguix**

*- Status changed from New to Closed*

En la 2166 sí permite seguir añadiendo capas y funciona correctamente. Lo cierro.

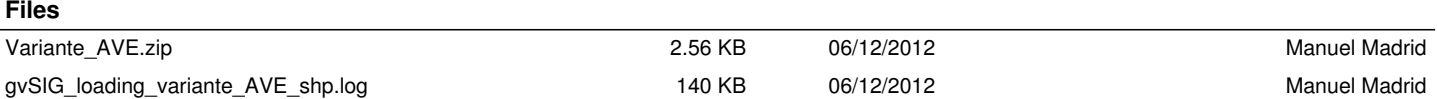